## **0001\_MITS\_NIKA\_ANKA\_2710\_2017**

# **27.10.2017**

**Benutzername: ÜBRRSO**

**Kennwort: SYWAALG2**

**Für Zugang auf der Seite: www.dr-rein.com**

**-per Mail erreichbar:**

- **[info@dr-rein.com](mailto:info@dr-rein.com)**
- **[info@dr-rein.eu](mailto:info@dr-rein.eu)**

**-Ausgangspunkt: Verträge**

- **Mietvertrag**
- **Kaufvertrag**
- **Werkvertrag**
- **Dienstvertrag**
- **-Verträge verlangen 2 Handlungen:**
- **1. Angebot**
- **2. Annahme**

**-Für die Unternehmen steht die Frage: wer kauft die Erzeugnisse / Dienstleistungen?**

**Nachfrager sind:**

- **Andere Unternehmen**
- **Öffentlicher Bereich**
- **Private Kunden**

**Rechtliche Grundlagen:**

- **Zu 1) bei der EU: Richtlinien**
- **ZU 2) Gesetz gegen Wettbewerbsbeschränkungen:**
	- **Angebote sollen transparent sein, z. B. Angebote müssen enthalten:**
		- **Nettopreis**
		- **Mehrwertsteuer**
		- **Bruttopreis**
	- **Forderung an die öffentliche Hand: Wettbewerbsgrundsatz es sollen (Regelfall) mehrere Angebote vorliegen**
	- **Diskriminierungsverbot / Gleichbehandlungsgrundsatz**
- **-Wirkung der Schwellenwerte auf S. 2:**
- **1. darüber: EU weit Ausschreibung**
	- **Inklusive den EWR Staaten (Schweiz / Norwegen / Island)**
- **2. darunter:** 
	- **Auf Bundesebene Regeln?**
	- **Auf Landesebene**

**-Begriff "Freiberufler" = Ärzte / Zahnärzte / RA / STB / Lehrer / Ingenieure**

**Zum offenen Verfahren: soll Regelfall sein (unbeschränkte Anzahl):**

- **Vergabebekanntmachung: komplett / Lose - Termin**
- **Angebotseinreichung**
- **Prüfung / Wertung**
- **Zuschlagserteilung mit Bindungsfrist**

**Zum nichtoffenen Verfahren:**

- **Vergabebekanntmachung**
- **1. Stufe: Teilnahmewettbewerb**
- **Angebotsaufforderung an ausgewählte Bieter**
- **Einreichung vom Angebot**
- **Prüfung / Wertung**

**-Zulässigkeit ist geregelt in § 3 Abs. 2 VOL/A**

**-das nicht offene Verfahren ist zulässig, wenn:**

- **Nur bestimmte Unternehmen die Eignung zur Ausführung haben oder**
- **Ein außergewöhnlich hoher Aufwand bei einem offenem Verfahren entstehen würde oder**
- **Ein bereits stattgefundenes offenes Verfahren kein Ergebnis hatte oder**
- **Aus anderen Gründen ist das offene Verfahren unzweckmäßig**

**pekte zu beachten:**

**a) Ausschlussgründe – d. h. Bieter können aus bestimmten Gründen ausgeschlossen werden, ein Angebot abzugeben**

**b ) Bietereignung ist zu klären (Reverenzobjekte, bisherige Erfahrungen)**

**c) Prüfung: rechnerisch / technisch und wirtschaftlich**

**2. Bereich: Unternehmen / private Nachfrager**

**-Bestandteile Angebot:**

- **Das Unternehmen / der Unternehmer (das das Angebot unterbreitet)**
- **Der Adressat vom Angebot, eindeutig**
- **Konkrete Bezeichnung der Erzeugnisse / Art und Dienstleistung**
- **Einzelpreise, Menge – Gesamtpreise**
- **Mehrwertsteuersatz (7 und 19 %)**
- **Gültigkeit**
- **Formulierung "freibleibend" – das gesamte Angebot sich nach Veränderung (der Preise)**

**Nach Gewicht (Speisekarte)**

**Nach Tagespreisen**

**-wirtschaftlicher Gehalt von Angeboten** 

**Gehört zur Kosten- und Leistungsrechnung**

**Typisch dazu ist die Zuschlagskalkulation**

**-Vorüberlegung: was braucht man, um den Auftrag auszuführen?**

- → Material (Werkstoffe...
- **Personalaufwand / Lohn**
- **Fremdleistungen**

**-man trennt in 2 Gruppen:**

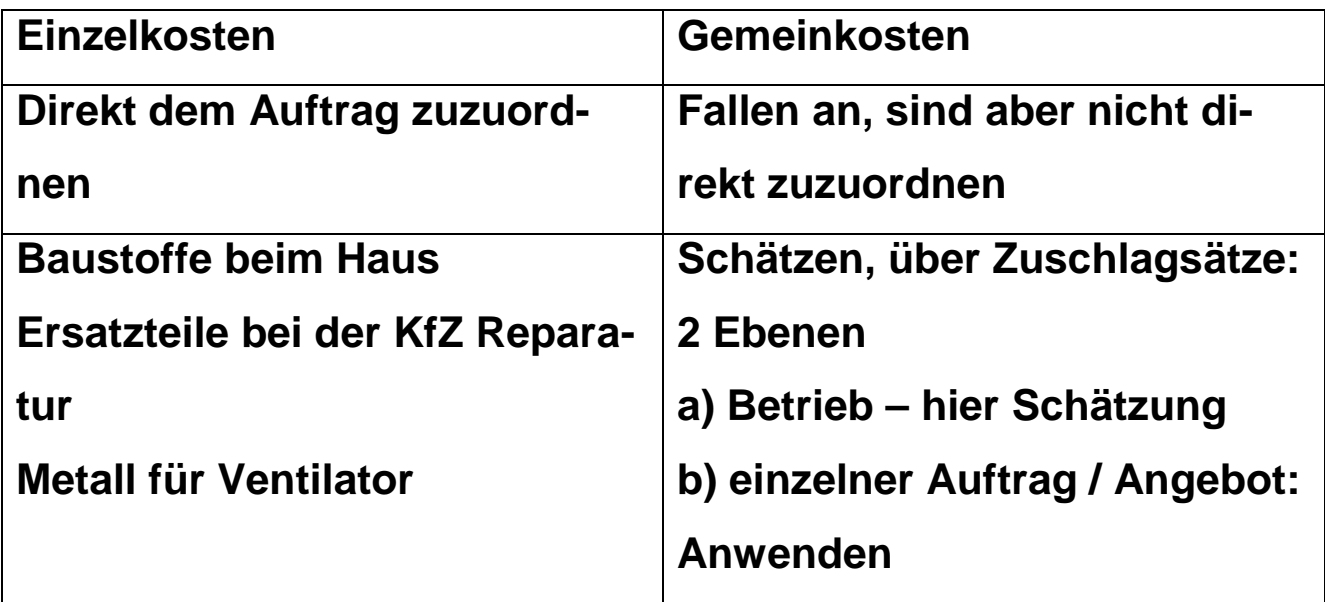

-wie geschieht "das Schätzen"?

**-betriebliche Ebene bestehen Abhängigkeiten von Ge-**

**meinkosten und Einzelkosten**

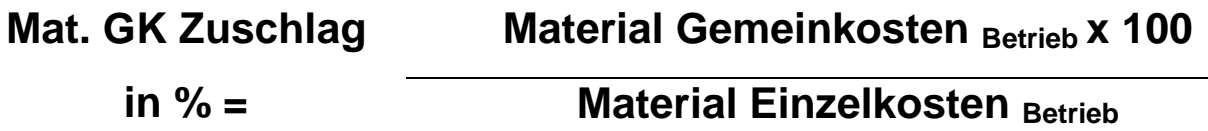

### **Beispiel:**

**Möbelwerk, das Büromöbel fertigt, dort sind bekannt:**

- **1 Mio. € an Einzelkosten (Holz)**
- 100.000 €an Gemeinkosten Material (Leim, Ener**gie…**

**Folge:**

**Die Einzelkosten können direkt in ein für das Angebot übernommen werden, die Gemeinkosten sind zu schätzen…**

**PS: in dem Angebot steht häufig der Endwert (netto +** 

**USt = brutto)**

**Mat. GK Zuschlag** 

**100.000 € x 100**

**in % =**

**1.000.000 €**

**= 10 %**

**2. Bestandteil der Gemeinkosten – sind die Fertigungsgemeinkosten:**

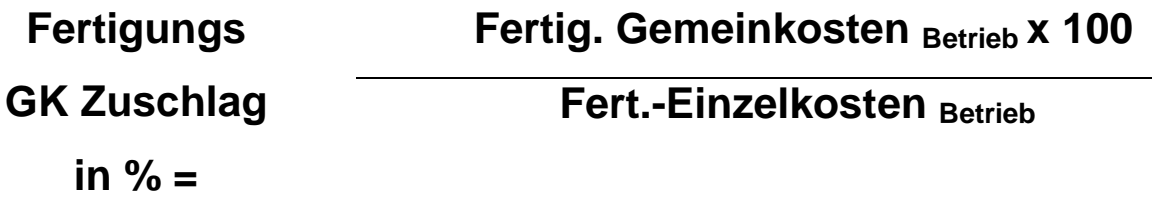

**Fertigungseinzelkosten: die Löhne der Mitarbeiter, die unmittelbar das Erzeugnis fertigen Fertigungsgemeinkosten: Vergütungen der Betriebsleitung / Planung / Lohnbüro / Abschreibung der Maschinen**

**Frage:**

**Was ist der Unterschied zwischen AfA und der Abschreibung.**

**…**

**AfA ist die Höhe des Werteverzehrs für Maschinen und Anlagen in der Steuererklärung (Absetzung für Abnutzung).**

**Abschreibung = ist der Werteverzehr … im Rechnungswesen:**

**a) in der Buchführung: AK / HK : Nutzungsdauer (bilanzielle Abschreibung)**

**b) in der Kosten- und Leistungsrechnung**

**= Wiederbeschaffungswert : Einsatzdauer** 

**Fortsetzung Beispiel Möbelwerk:**

**Es sind 2 Mio. € Fertigungseinzelkosten (FEK) und 3 Mio.** 

**€ Fertigungsgemeinkosten (FGK) angefallen im Gesamtbetrieb.**

**Folge:**

**Der Umfang der FGK kann geschätzt werden:**

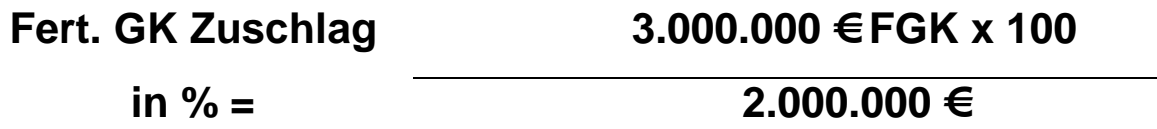

**= 150 %**

**Sondereinzelkosten der Fertigung:**

**Projektierung**

- **Modelle**
- **Pilotanlagen**
- **Lizenzgebühren**

**-Verwaltungsgemeinkosten und Vertriebs(gemein) Kosten haben als Bezugsgröße die Herstellungskosten: - auch hier werden Zuschläge ermittelt.**

**-um die Zuschlage ermitteln zu können, werden zunächst die Herstellungskosten (HK), hier im Beispiel:**

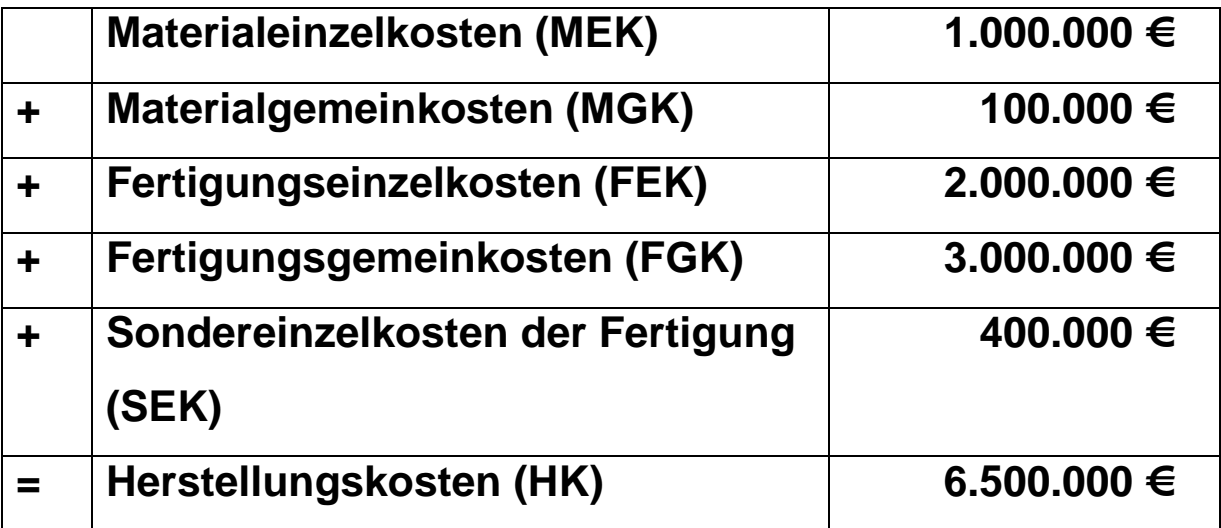

**-als Formel ergibt sich für die Verwaltungsgemeinkos-**

**ten:**

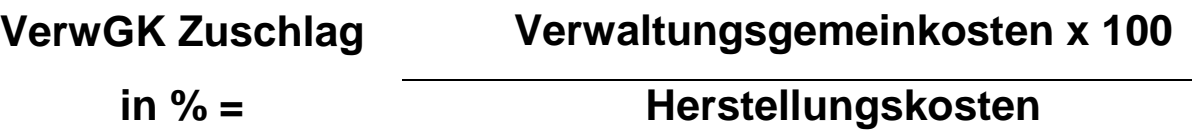

**Fortsetzung des Beispiels. AN Verwaltungsgemeinkosten sind bei dem Möbelproduzenten 975.000 € entstanden.**

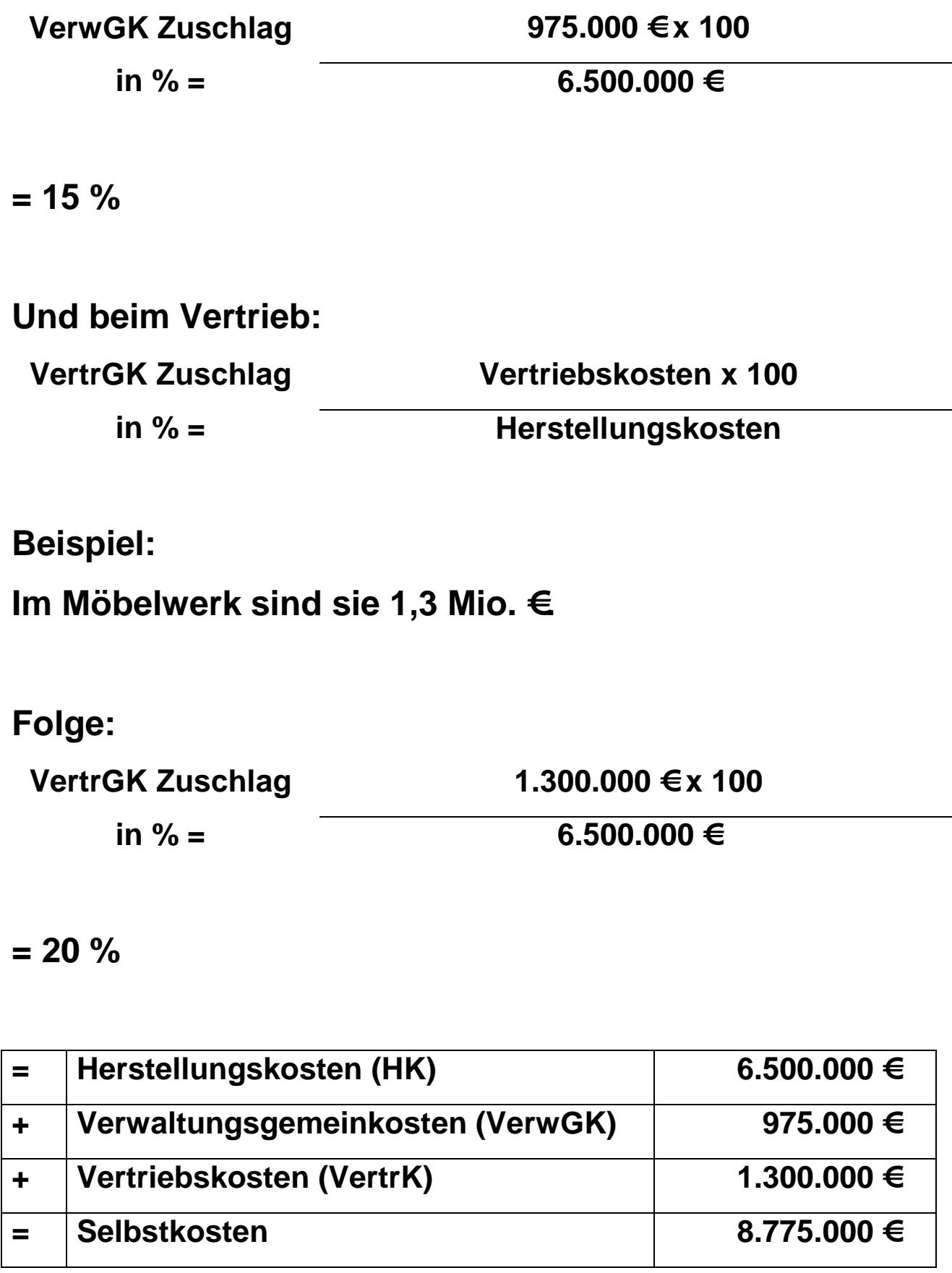

**-die nächste Stufe ist die Kalkulation des Gewinnzuschlags: richtet sich nach Vergleichswerten der Branche**

**Auch in "Richtsatzsammlungen"** 

-der Gewinn "liegt vor"

**Beispiel Möbelfabrik:**

**Der Gewinnzuschlag soll 40 % sein.**

**Folge:**

**Der Barverkaufspreis kann damit abgeleitet werden.**

**-Mit diesen Zahlen kann ein einzelnes Erzeugnis kalku-**

**liert werden und ein Angebot unterbreitet werden.**

#### **Frage:**

**Wie wird der Kapitaldienst behandelt?**

**…**

**Der Kapitaldienst ist zu unterteilen:**

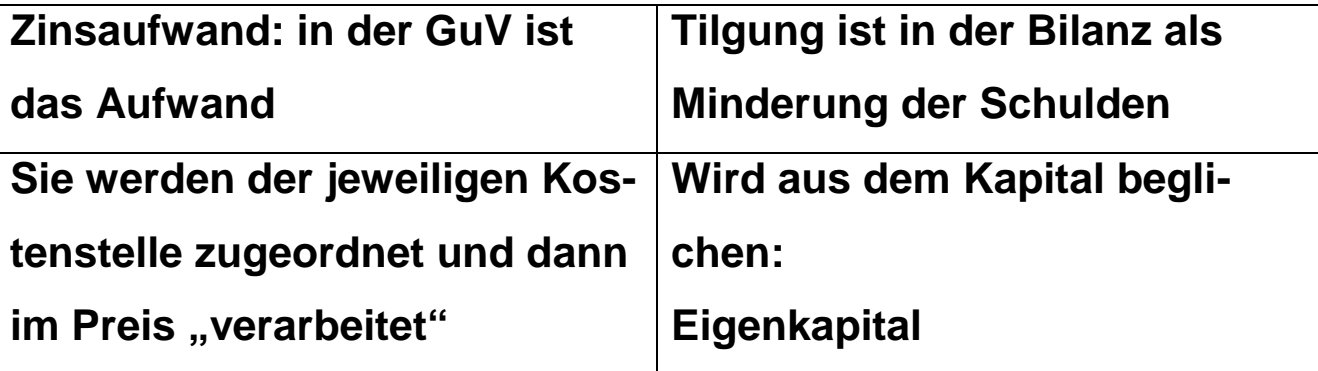

**-Anfrage (Aufforderung zur Einreichung eines Angebots), einen Schreibtisch für den Vorstand einer Versicherung zu liefern.**

**Bekannt sind folgende Einzelkosten:**

**Materialeinzelkosten (Holz) 1.000 €**

- **Fertigungseinzelkosten (Lohn der Mitarbeiter) 800 €**
- **Sondereinzelkosten der Fertigung (Lizenzgebühren) 50 €**

**-Mit diesen Einzelkosten und den obigen Zuschlagsätzen kann ein Angebotspreis kalkuliert werden:**

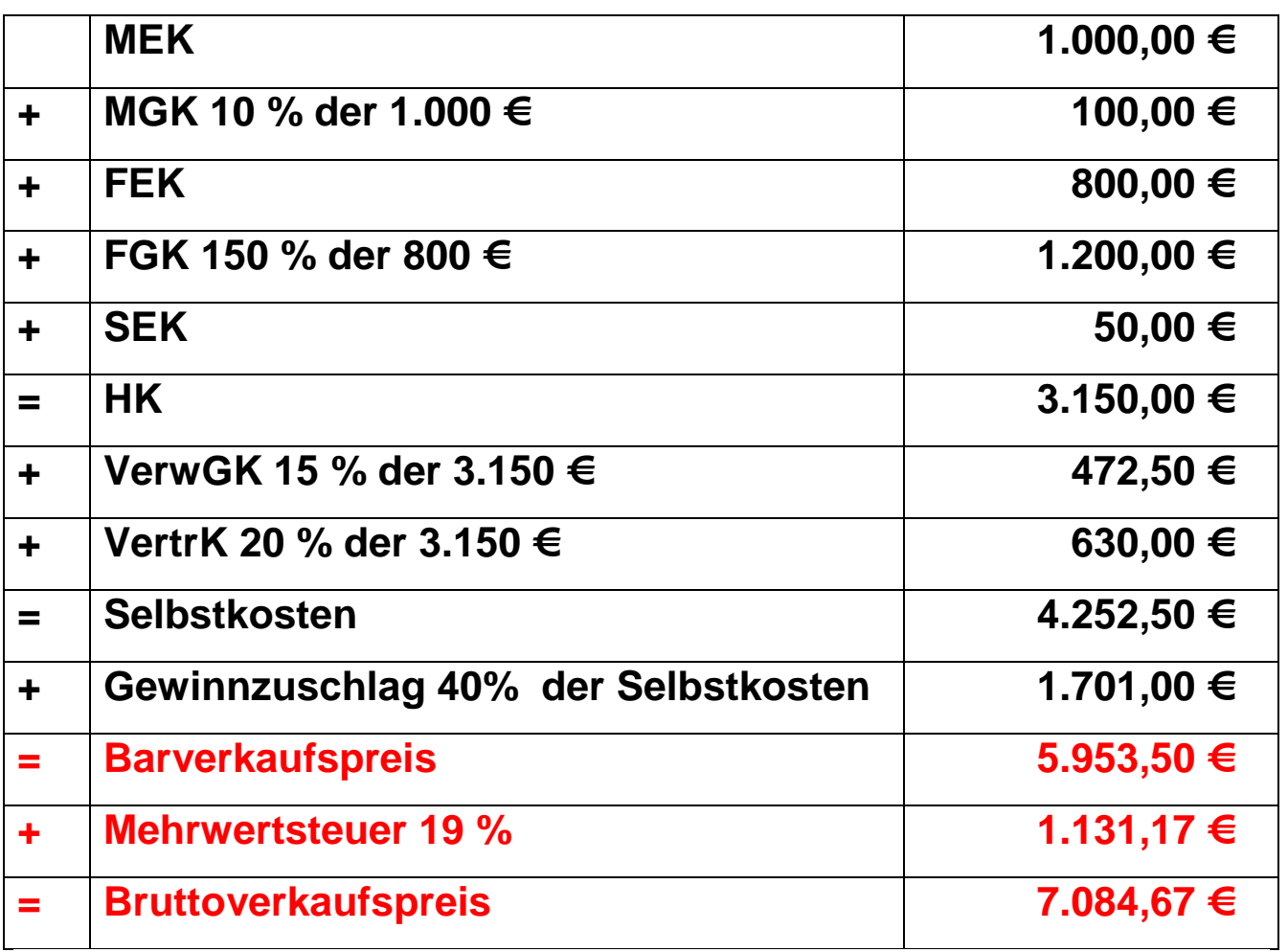

### **Skonto**

**= ist ein Barzahlungsrabatt bzw. ein Nachlass für das Einhalten eines kurzen Zahlungsziels.**

**Es besteht eine Beziehung zwischen Barverkaufspreis,** 

**Zielverkaufspreis und Skonto.**

**Der Kunde hat die Wahl für den Zielverkaufspreis:**

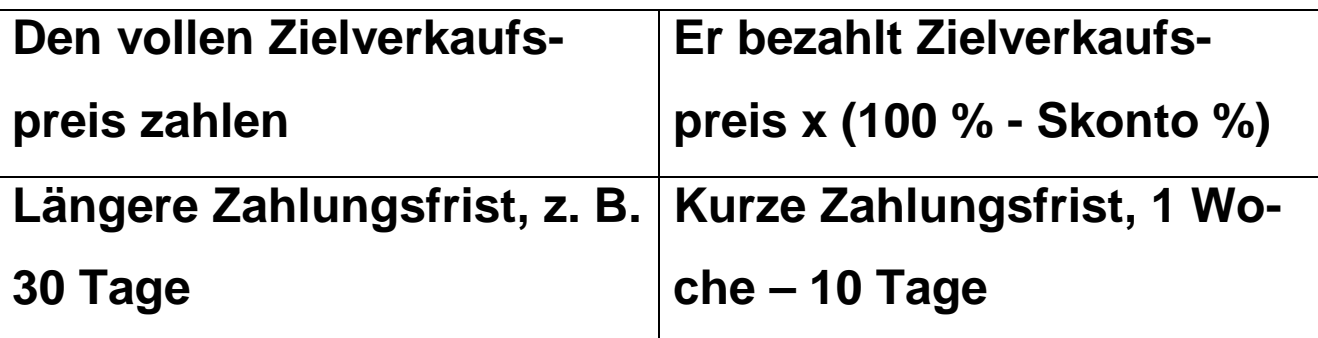

**Ist Skonto unlogisch, erst einpreisen und dann abzie-**

**hen?**

**…**

**Nein. Weil:** 

**1. Der Unternehmer schlägt ihn drauf.**

**2. die Kunden, die mit Skonto bezahlen – zahlen weniger und pünktlich: 98 € von 100 €**

**3. die Kunde, die ohne Skonto bezahlen haben bei uns** 

**einen Kredit aufgenommen über 98 €, die etwa 3 Wochen später gezahlt werden für 2 € Zins.**

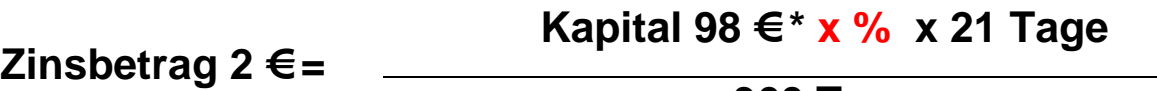

**360 Tage**

**Umgestellt nach Zinssatz:**

**<sup>X</sup> % 2 € Zinsbetrag \* 360 Tage 21 Tage \* 98 € Kapital** 

**= 0,35 dezimal! = 35 %**